# Examen d'analyse de données - Durée 1h30

Les documents de cours (transparents de cours, sujets de TP, TD, CTD et notes manuscrites) sont autorisés. Les trois exercices sont indépendants.

## Exercice  $1:$  Classification bayésienne : 7.5 points

Soient deux classes  $C_1$  et  $C_2$  équiprobables dans  $\mathbb{R}^2$ . Les observations de ces deux classes suivent une loi Gaussienne avec pour paramètres respectifs :  $m_1$  et  $m_2$  (vecteurs moyennes) et  $\Sigma_1$  et  $\Sigma_2$  (matrices de variance-covariance). On rappelle l'expression de la densité de probabilité conditionnelle multivariée pour la classe  $C_i$  (avec  $i \in \{1, 2\}$ ), appelée vraisemblance, définie dans  $\mathbb{R}^d$  (avec ici  $d = 2$ ):

$$
p(\mathbf{x}|C_i) = \frac{1}{(2\pi)^{d/2} |\mathbf{\Sigma}_i|^{1/2}} \exp \left[-\frac{1}{2}(\mathbf{x}-\mathbf{m}_i)^T \mathbf{\Sigma}_i^{-1} (\mathbf{x}-\mathbf{m}_i)\right].
$$

## Questions

1. En posant  $\mathbf{x} = [x_1, x_2]^T, \mathbf{m}_1 = [m_{11}, m_{12}]^T, \mathbf{m}_2 = [m_{21}, m_{22}]^T, \mathbf{\Sigma}^{-1} = \begin{bmatrix} a & 0 \\ 0 & d \end{bmatrix}$  $0 \t d$  et en supposant que les matrices de covariances sont égales :  $\Sigma_1 = \Sigma_2 = \Sigma$  et que les classes sont **équiprobables**, montrer que la frontière de décision entre les 2 classes  $C_1$  et  $C_2$  est donnée par l'équation suivante :

$$
(\boldsymbol{m}_2 - \boldsymbol{m}_1)^T \boldsymbol{\Sigma}^{-1} \boldsymbol{x} + C = 0
$$

où C est une constante. Donner l'expression de C en fonction de  $m_1, m_2$  et  $\Sigma$ .

2. On considère un jeu de données dont les moyennes, matrices de covariance et probabilités sont définies par

$$
\boldsymbol{m}_1 = [0, 2]^T, \boldsymbol{\Sigma}_1 = \begin{bmatrix} 4 & 0 \\ 0 & 1 \end{bmatrix}, P(C_1) = P(C_2) = 0.5, \boldsymbol{m}_2 = [0, 0]^t, \boldsymbol{\Sigma}_2 = \boldsymbol{\Sigma}_1.
$$

- Soient les deux points  $p_1 = [3, -2]^T$ ,  $p_2 = [3, 2]^T$  à classer. Pour chacun de ces points, calculer les valeurs des log-vraisemblances pour les deux classes et donner la classe attribu´ee.
- Calculer l'équation de la frontière de décision. Commenter.

## Correction :

1. Comme les deux classes sont équiprobables et que leurs matrices de covariance sont identiques, la frontière de décision définie par  $P(C_1|\mathbf{x}) = P(C_1|\mathbf{x})$  se réduit à (en prenant le logarithme des vraisemblances :

$$
(\boldsymbol{x}-\boldsymbol{m}_1)^T\boldsymbol{\Sigma}^{-1}(\boldsymbol{x}-\boldsymbol{m}_1)=(\boldsymbol{x}-\boldsymbol{m}_2)^T\boldsymbol{\Sigma}^{-1}(\boldsymbol{x}-\boldsymbol{m}_2)
$$

avec  $\Sigma = \Sigma_1 = \Sigma_2$ . En développant, on obtient

$$
-2\boldsymbol{x}^T\boldsymbol{\Sigma}^{-1}\boldsymbol{m}_1+\boldsymbol{m}_1^T\boldsymbol{\Sigma}^{-1}\boldsymbol{m}_1=-2\boldsymbol{x}^T\boldsymbol{\Sigma}^{-1}\boldsymbol{m}_2+\boldsymbol{m}_2^T\boldsymbol{\Sigma}^{-1}\boldsymbol{m}_2
$$

soit

$$
(\boldsymbol{m}_2 - \boldsymbol{m}_1)^T \boldsymbol{\Sigma}^{-1} \boldsymbol{x} + C = 0
$$

avec

$$
C = \frac{1}{2} \mathbf{m}_1^T \mathbf{\Sigma}^{-1} \mathbf{m}_1 - \frac{1}{2} \mathbf{m}_2^T \mathbf{\Sigma}^{-1} \mathbf{m}_2.
$$

2. Pour le point  $p_1$ ,

$$
p(p_1|C_1) = -\log(2\pi) - \frac{1}{2}\log(4) - \frac{1}{2}[3 \ -4] \begin{bmatrix} \frac{1}{4} & 0 \\ 0 & 1 \end{bmatrix} \begin{bmatrix} 3 \\ -4 \end{bmatrix} = -\log(2\pi) - \frac{1}{2}\log(4) - \frac{1}{2}\left(\frac{9}{4} + 16\right).
$$

De même pour la classe  $C_2$ ,

$$
p(p_1|C_2) = -\log(2\pi) - \frac{1}{2}\log(4) - \frac{1}{2}[3\ -2]\begin{bmatrix} \frac{1}{4} & 0\\ 0 & 1 \end{bmatrix} \begin{bmatrix} 3\\ -2 \end{bmatrix} = -\log(2\pi) - \frac{1}{2}\log(4) - \frac{1}{2}\left(\frac{9}{4} + 4\right)
$$

Donc d'après la règle de Bayes avec équiprobabilité des classes,  $p(p_1|C_1) < p(p_1|C_2)$  donc  $p_1$  est classé dans la classe  $C_2$ .

Pour le point  $p_2$ ,

$$
p(p_2|C_1) = -\log(2\pi) - \frac{1}{2}\log(4) - \frac{1}{2}[3\ 0]\begin{bmatrix} \frac{1}{4} & 0\\ 0 & 1 \end{bmatrix} \begin{bmatrix} 3\\ 0 \end{bmatrix} = -\log(2\pi) - \frac{1}{2}\log(4) - \frac{1}{2}\left(\frac{9}{4}\right)
$$

De même pour la classe  $C_2$ ,

$$
p(p_2|C_2) = -\log(2\pi) - \frac{1}{2}\log(4) - \frac{1}{2}[3\ 2]\begin{bmatrix} \frac{1}{4} & 0\\ 0 & 1 \end{bmatrix} \begin{bmatrix} 3\\ 2 \end{bmatrix} = -\log(2\pi) - \frac{1}{2}\log(4) - \frac{1}{2}\left(\frac{9}{4} + 4\right)
$$

Donc d'après la règle de Bayes avec équiprobabilité des classes,  $p(p_2|C_2) < p(p_2|C_1)$  donc  $p_2$  est classé dans la classe  $C_1$ .

3. En reprenant la question 1, on obtient :

$$
\begin{bmatrix} 0 & -2 \end{bmatrix} \begin{bmatrix} \frac{1}{4} & 0 \\ 0 & 1 \end{bmatrix} \begin{bmatrix} x_1 \\ x_2 \end{bmatrix} + \frac{1}{2} \begin{bmatrix} 0 & 2 \end{bmatrix} \begin{bmatrix} \frac{1}{4} & 0 \\ 0 & 1 \end{bmatrix} \begin{bmatrix} 0 \\ 2 \end{bmatrix} = 0 \Leftrightarrow -2x_2 + \frac{1}{2}4 = 0.
$$

Donc l'équation de la frontière de décision est une droite horizontale d'équation  $x_2 = 1$  (pas besoin de  $x_1$  pour faire la classification). On remarquera qu'on pouvait trouver ce résultat sans calcul à l'aide de la distance aux barycentres. En effet la droite d'équation  $x_2 = 1$  est la médiatrice du segment  $[m_1,m_2]$ .

# Exercice 2 : Modélisation d'une réaction chimique par la méthode des moindres carrés : 5 points

Dans une réaction chimique, on souhaite modéliser l'évolution de la concentration d'un réactif en fonction du temps. On a mesuré expérimentalement :

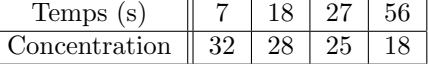

Dans la suite, on notera  $(T_i)_{1\leq i\leq 4}$  la suite des temps considérés et  $(C_i)_{1\leq i\leq 4}$  la suite des concentrations mesurées.

Nous souhaitons effectuer une modélisation de la réaction par une réaction chimique à l'ordre 1, c'est- $\lambda$ -dire, si  $C(t)$  désigne la concentration en fonction du temps, on a

$$
\frac{dC(t)}{dt} = -\lambda C(t) \tag{1}
$$

où  $\lambda$  représente la constante de réaction. Cette équation admet pour solution  $C(t) = C_0 e^{-\lambda t}$  où  $C_0$ représente la concentration initiale. On souhaite estimer les paramètres réels  $C_0$  et  $\lambda$ .

## Questions

- 1. Justifier que  $\lambda > 0$ .
- 2. Ecrivez matriciellement le problème aux moindres carrés linéaire à résoudre (MCO) permettant d'estimer les paramètres  $(C_0, \lambda)$ , c'est-à-dire définissez  $\boldsymbol{\beta} \in \mathbb{R}^2$ ,  $A \in \mathbb{R}^{4 \times 2}$  et  $\boldsymbol{b} \in \mathbb{R}^4$  tels que  $\hat{\boldsymbol{\beta}}_{\text{OLS}}$ soit la solution du problème suivant :

$$
\min_{\boldsymbol{\beta}\in\mathbb{R}^2}\|\boldsymbol{A}\boldsymbol{\beta}-\boldsymbol{b}\|^2.
$$

3. Donner la solution analytique de ce problème (on ne demande pas de calculer la solution numérique).

## **Correction**

- 1. Il s'agit d'une équation différentielle du 1er ordre dont la solution est  $C(t) = C_0 \exp(-\lambda t)$ . La fonction exponentielle est strictement croissante. Or la concentration mesurée décroît strictement en fonction du temps. Donc il faut prendre  $\lambda > 0$ .
- 2. En prenant le logarithme de la solution obtenue à l'équation précédente, on obtient :

$$
\forall i \in \{1, ..., 4\}, \ln(C_i) = \ln(C_0) - \lambda T_i
$$

que l'on peut écrire sous forme matricielle :

$$
\begin{bmatrix} \ln(C_1) \\ \vdots \\ \ln(C_4) \end{bmatrix} = \begin{bmatrix} -T_1 & 1 \\ \vdots & \vdots \\ -T_4 & 1 \end{bmatrix} \begin{bmatrix} \lambda \\ \ln C_0 \end{bmatrix}.
$$

On peut donc se ramener à un problème aux moindres carrés linéaires, en posant  $\beta = \begin{bmatrix} \lambda & \lambda \\ \lambda & \lambda \end{bmatrix}$  $\ln(C_0)$ 1

$$
\min_{\boldsymbol{\beta} \in \mathbb{R}^2} \|A \boldsymbol{\beta} - \boldsymbol{b}\|^2
$$

$$
(\text{avec } \mathbf{A} = \begin{bmatrix} -7 & 1 \\ -18 & 1 \\ -27 & 1 \\ -56 & 1 \end{bmatrix} \text{ et } \mathbf{b} = \begin{bmatrix} \ln(32) \\ \ln(28) \\ \ln(25) \\ \ln(18) \end{bmatrix}.
$$

3. La solution des moindres carrés est définie par

$$
\hat{\boldsymbol{\beta}} = (\boldsymbol{A}^T \boldsymbol{A})^{-1} \boldsymbol{A}^T \boldsymbol{b} = \boldsymbol{A}^+ \boldsymbol{b}.
$$

## Exercice 3 : Rugby ! - 7.5 points

On cherche à construire un arbre de décision permettant de décider si une équipe de rugby (par exemple, le Stade Toulousain) va gagner ou perdre le prochain match. Une base d'apprentissage a été construite en considérant les données suivantes qui récapitulent les conditions qui accompagnent les succès et les échecs de cette équipe de rugby.

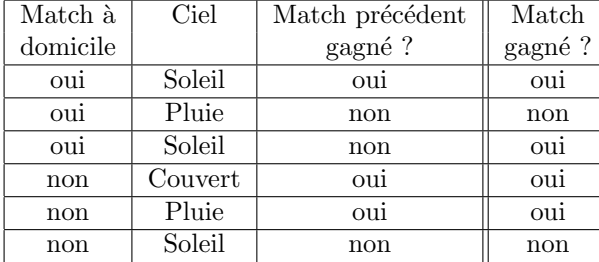

## Questions

- 1. Déterminer l'indice de Gini associé à cette base d'apprentissage vis-à-vis des deux classes "Match" gagné" et "Match perdu". 2 points
- 2. Déterminer la variation de l'indice de Gini lorsqu'on coupe les données à l'aide des variables "Match à domicile", "Ciel" et "Match précédent gagné ?" (1.5 point par variable). En déduire la variable qui sera utilisée au premier niveau de l'arbre de décision. (1 point)

#### **Correction**

1. Indice de Gini de la base (ici c'est "Match gagné ?"),  $i \in \{1, 2\}$  pour {oui, non} n=nbre d'occurences totales (ici  $n = 6$ ) et  $n_i$ = nbre d'occurences "oui" ou "non".

Gini(Jouer) = 
$$
\sum_{i=1}^{2} \frac{n_i}{n} \left(1 - \frac{n_i}{n}\right) = 1 - \sum_{i=1}^{2} \left(\frac{n_i}{n}\right)^2 = 1 - \left(\frac{4}{6}\right)^2 - \left(\frac{2}{6}\right)^2 = \frac{4}{9}.
$$

2. (a) Indice de Gini de la variable "Ciel": 3 sous-ensembles

 $\frac{n_{se}}{n} = p_i$ =proportion du sous-ensemble dans la variable

i. sous-ensemble "Soleil" :  $i \in \{1, 2\}$  pour {oui, non},  $n_{seg} = 3$ :

Gini(Ciel = Soleil) = 
$$
1 - \left(\frac{2}{3}\right)^2 - \left(\frac{1}{3}\right)^2 = \frac{4}{9}
$$

ii. sous-ensemble 'Couvert" : $i\in\{1,2\}$  pour {oui, non},  $n_{sec}=1:$ 

Gini(Ciel = couvert) = 
$$
1 - (\frac{1}{1})^2 - (\frac{0}{1})^2 = 0
$$

iii. sous-ensemble "Pluie" :  $n_{se_p} = 2$ 

Gini(Ciel = Pluie) = 
$$
1 - \left(\frac{1}{2}\right)^2 - \left(\frac{2}{2}\right)^2 = \frac{1}{2}
$$

On a alors

$$
Gini(Ciel) = \frac{n_{ses}}{n} Gini(Soleil) + \frac{n_{se_c}}{n} Gini(Couvert) + \frac{n_{se_p}}{n} Gini(pluie) = \left(\frac{3}{6} \times \frac{4}{9}\right) + \left(\frac{1}{6} \times 0\right) + \left(\frac{2}{6} \times \frac{1}{2}\right) = \frac{7}{18}
$$

- (b) Indice de Gini de la variable "Match `a domicile" : 2 sous-ensembles
	- i. sous-ensemble "oui" :  $i \in \{1,2\}$  pour {oui, non},  $n_{sec} = 3$ :

Gini(Match à domicile = oui) = 
$$
1 - \left(\frac{2}{3}\right)^2 - \left(\frac{1}{3}\right)^2 = \frac{4}{9}.
$$

ii. sous-ensemble "non" :  $n_{se_f} = 3$ 

Gini(Match à domicile = non) = 
$$
1 - \left(\frac{2}{3}\right)^2 - \left(\frac{1}{3}\right)^2 = \frac{4}{9}.
$$

.

 $D'$ où

Gini(Match à domicile) = 
$$
\frac{n_{sec}}{n}
$$
Gini(oui) +  $\frac{n_{se_f}}{n}$ Gini(non) =  $\left(\frac{3}{6} \times \frac{4}{9}\right) + \left(\frac{3}{6} \times \frac{4}{9}\right) = \frac{4}{9}$ 

- $(c)$  Indice de Gini de "Match précédent gagné ?" : 2 sous-ensembles
	- i. sous ensemble "oui" :  $i\in\{1,2\}$  pour {oui, non},  $n_{se_{f}}=3:$

Gini( Match précédent gagné = oui) = 
$$
1 - \left(\frac{3}{3}\right)^2 - \left(\frac{0}{3}\right)^2 = 0.
$$

ii. sous-ensemble "non" :  $n_{s e_F} = 3$ 

Gini  
(Match précédent gagné = non) = 
$$
1 - \left(\frac{2}{3}\right)^2 - \left(\frac{1}{3}\right)^2 = \frac{4}{9}
$$
.

On en déduit

Gini(Match précédent gagné) = 
$$
\frac{n_{se_f}}{n}
$$
Gini(oui) +  $\frac{n_{se_F}}{n}$ Gini(non) =  $\left(\frac{3}{6} \times 0\right) + \left(\frac{3}{6} \times \frac{4}{9}\right) = \frac{2}{9}$ .

Pour connaître la première variable utilisée au premier niveau de l'arbre CART, on maximise le gain défini par :

 $Gain(Variable) = Gini(base) - Gini(variable)$ 

- (a) Gain(ciel) =  $\frac{4}{9} \frac{7}{18} = \frac{1}{18}$
- (b) Gain(Match à domicile) =  $\frac{4}{9} \frac{4}{9} = 0$
- (c) Gain(Match précédent gagné) =  $\frac{4}{9} \frac{2}{9} = \frac{2}{9}$ .

Le gain est maximal pour la variable "Match précédent gagné" qui sera utilisée au premier niveau de l'arbre.